Bitte beachte: Seit neustem sind die neuen Quotes oben!

[Beim Pizza bestellen am Klausurtag] 12:08:10 \* orca will ne kleine MISTA - \*nicht\* Vista! 12:08:27 < Robinayor\_> orca: bei mir kam grade an "ich will ein vista" 12:24 < siretart> moin 12:24 < siretart> gnarf, ich werd noch echt fruehaufsteher hier... 12:25 < wAmpIre> hrhr 12:26 < Robinayor\_> siretart: QUOTE! 12:27 < siretart> Robinayor\_: es ist grad 7:26am hier 12:27 < Robinayor\_> siretart: achso 13:53 < nocto\_> schreibweisen wie ich bin \$COOLFAKTOR oder \$FRAU liegen mir nicht 13:59:42 < Robinayor\_> spiderschein ist out! spiderspinne ist in! 14:00:05 < tobias> habt ihr am donnerstag was falsches zu trinken fgekriegt? 14:00:25 < wAmpIre> tobias: man german-bash :) 14:00:26 < tobias> ... jetzt kommt gleich der verweis auf das german bash zitat ... [es geht darum das Robin nicht wirklich ne Beziehnung mit den O2- Callcentergirls haben wollen würde] 13:30 < Lia> man sollte genug froesche gekuesst haben, bevor man seine prinzessin findet ;) 13:30 < Lia> Robinayor\_: ich spreche aus erfahrung, wenn ich dir sage, dass man auch mit den froeschen viel spass haben kann ;) 13:37 -!- Topic for #lusc.de: < hanzi > kannst gerne was von mir abhaben. so 10 cm weniger w?ren echt okay bei mir. 13:39 < bigboss> wusn dess fuer ne topic? 13:39 < bigboss> hanzi: seit wann willst du die geschlechtsumwandlung? 14:29 < hanzi> bigboss: wie bitte? 14:29 < hanzi> \*roechel\* 14:29 < hanzi> oargh, robin.. dieser kleine miese.. 14:29 -!- hanzi changed the topic of #lusc.de to: hanzi will sue  $14:31 <$  Robinayor > sue? 14:32 < hanzi> to sue = verklagen  $14:32 <$  hanzi> :0  $14:32 <$  Robinayor > achso is dem english :-) 14:32 < bigboss> http://de.wikipedia.org/wiki/Sue -> Das Wort Sue bezeichnet in der klinischen Forschung die Abkürzung für ein schwerwiegend unerwünschtes Ereignis (SUE, engl. SAE)  $14:33 <$  Robinayor > bigboss: buahhah a:-)  $14:33 <$  hanzi> rofl

[unendliches rumgeseiere] 16:22 -!- mode/#lusc.de [+msc] by wAmpIre 16:23 [LUSC] !irc.lusc.de mc (many@XXX.XX.XX.XX) is now an operator as mc

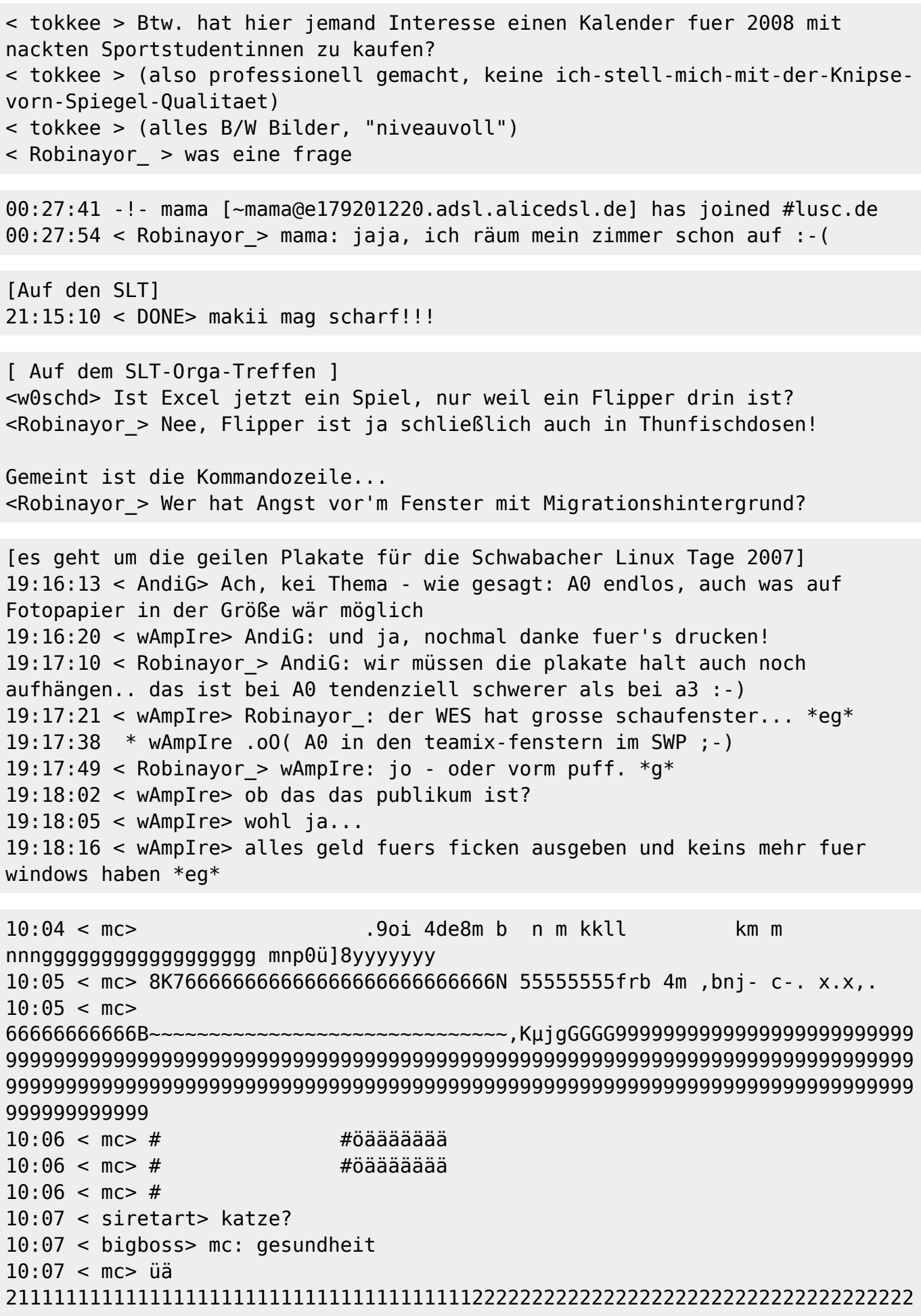

22222222222222222222222222YYYYYYYYYYYYYYYYYYYYYYYYYYYYYYYYYYYYYYYYYYYYYYYYYY YYYYYYYYYYYYYYxyyyyyyyyyyyyyyyyyyy x9 10:07 < mc> katzen sind fuer anfaenger 10:09 < mc> nene. da hatte grad meine tochter spass :P 11:17 < Fuddl> und falls jemand so ne hirnverwixte scheiss ati gschlampkarte hat, wuerde ich mir die gerne mal zaehneknirschend ausleihen, damit ich mich zur vorbereitung des 3d karten vortrags besser geisseln kann  $11:17 <$  Fuddl> :) 11:34 < makii> Fuddl, hmmm, wuerde ja gerne, aber wie bekomm' ich diese ATI X600 Mobile Radeon aus meinem Laptop raus? 11:34 < bigboss> makii: lötkolben? 11:34 < Fuddl> stichsaege :) 13:45 < wAmpIre> wenn suse mal drauf ist, is wurscht 13:47 < wAmpIre> bigboss: fuszeile: "dann ist eh schon hopfen und malz verloren!" 14:36:26 < wAmpIre> wieso brauch ich eigentlich nur 2 minuten, um bei neuen suse-releases fehler zu finden? \*grml\* 14:39:51 < Zacharias> wAmpIre: Du brauchst zwei Minuten um festzustellen, dass du SuSE benutzt? ;-D 11:11 < wAmpIre> \*boing\* 11:12 < Robinayor\_> ...ui..da ist ein wAmpIre vorbei gehüpft.. 11:13 < wAmpIre> <fadeout> \*boing\* \*boing\* \*boing\* \*boing\* \*boing\* </fadeout> (10:10) ( Kandalf) oh. (10:10) ( Kandalf) "Robin bastelt win Barcodesystem" (10:10) ( Kandalf) soll das jetzt heissen das du ein windowsbasiertes barcodesystem basteln willst? (10:10) ( Kandalf) \*duck\* (10:10) < Robinayor\_> Kandalf: ja? 16:42 < wAmpIre> Name, Nick 16:42 < nobse> Ich bin der PCMCIA. 16:43 < wAmpIre> nobse: wus?  $16:43$  < nobse> Nix. 16:43 < tokkee> nobse: Solange du net der PCMCIA-Slot bist, dem staendig was reinge... \*lassenwirdas\* ;-) (Nicki ist schon länger in Neuseeland) < Nicki> bye bye, war nett, mal wieder deutsch zu reden :-) \* tokkee wuerde mal wieder gern Englisch reden ;-) < robin> tokkee: What did you say? < robin> \*wünsche erfüll0r\* < makii> robin: "Bück Dich Fee, Wunsch ist Wunsch!"

< tobias > Nach dem Essen .... < nobse > ... sollst du rauchen, oder eine Frau gebrauchen. < bigboss[camp] > ...kannst du beides nicht erreichen, lass ihn durch die hände gleiten... < yogan > ... hast du beides nicht zur Hand, bohr ein Loch und fick die Wand. [18:09] -! - Robinayo1 [~nonsens@dslb-084-056-105-030.pools.arcor-ip.net] has quit [Ping timeout: 240 seconds] [18:09] -! - Robinayor [~nonsens@dslb-084-056-121-056.pools.arcor-ip.net] has joined #lusc.de  $[18:12]$  < Robinayor > ich mag iptables nicht 21:07 < nobse> Immer noch Connection Refused. 21:07 < nobse> Obwohl apache2 auf dem Port horcht. 21:07 < wAmpIre> iptables? \*duck\* 21:07 < nobse> \*schluck\* 21:07 \* nobse haut den Kopf wie bescheuert auf den Tisch 21:08 < nobse> AAAAAAAAAAAAAAAAAAARGH! 10:48:44 ---| Kiwi-Nicki has joined #lusc.de 10:48:50 Kiwi-Nicki | Ganz schnell ganz liebe Gruesse. meine zeit ist bald um 10:48:55 Kiwi-Nicki | ich hoffe, es geht euch allen gut 10:49:01 Kiwi-Nicki | habt ihr schnee??? 10:49:06 Kiwi-Nicki | habe heute delphine gesehen 10:49:16 Kiwi-Nicki | bis bald. \*winkewinke\* 10:49:18 ---| <<-- Kiwi-Nicki has quit (Remote closed the connection) 10:56:05 wAmpIre | :) 11:10:13 hajvan | das schafft nur ne Frau ... in 102 Secunden 3 Informationen und zwei wuensche zu aeussern .... 11:19:15 wAmpIre | ach was... 11:19:24 wAmpIre | in der zeit hab ich schon deutlich mehr \*forderungen\* gehoert... 11:19:29 wAmpIre | allerdings auch von einer frau... 11:25:14 Kandalf | wAmpIre: natuerlich von einer frau... 11:07 < spocki> Vor drei Jahren bin ich von der Version 'Freundin 7.0' auf 'Gattin 1.0' 11:07 < spocki> umgestiegen. Ich habe festgestellt, dass das Programm einen unerwarteten 11:07 < spocki> Sohn-Prozess gestartet hat und sehr viel Platz und wichtige Ressourcen 11:07 < spocki> belegt. In der Produktanweisung wird ein solches Phänomen nicht erwähnt. 11:07 < wAmpIre> jaja, und Skat-Nacht 2.0 und Saufen 3.5 funktioniert auch nicht mehr... 11:09 < spocki> P.S: Installieren Sie niemals Sekretärin im Minirock 3.3! Dieses 11:09 < spocki> Programm

11:09 < spocki> verträgt sich nicht mit Gattin 1.0 und könnte einen nicht wieder gut zu 11:09 < spocki> machenden Schaden im Betriebssystem verursachen. 11:10 < spocki> zsss, Programme gibts ... 11:10 < wAmpIre> spocki: versuch mal gattin 1.0 z deinstallieren! du wirst merken, dass es dann immer noch resourcen belegt... vorallem lizenzgebuehren... 11:11 < spocki> wAmpIre: Da bleiben wir lieber bei Linux 3.0 11:12 < spocki> wAmpIre: Da ist alles machbar 11:12 < nobse> spocki: Aber wir upgraden bald auf Linux 3.1. 11:13 < spocki> nobse: Na dann warten wir mal ab wann es soweit ist ;-)) 11:13 < wAmpIre> boah, ihr seit veraltet! 11:13 < wAmpIre> ich hab hier schon linux 10! 11:14 < spocki> wAmpIre ist der Held 11:16 < wAmpIre> spocki: tell news! 13:01 < hajvan> ja ja ja schlag mich kratz mich nenn mich gentoo user 13:03 < wAmpIre> hajvan: suse user! 13:03 < Kandalf> hehe 13:04 < hajvan> wAmpIre: wer suse nuzt ist auch fuer tempolimit 60 auf den autobahnen und so will ich nicht gennant werden 13:05 < Kandalf> und... wer gentoo benutzt baut sein auto aus den rohstoffen selbst... 13:06 < Kandalf> .oO(Und lfs user tun das gleiche, aber ohne werkzeug, oder wie?)  $13:07 < wAmpI$ re> \*LOL\* 13:07 < wAmpIre> ich liebe diese computer/linux <-> auto vergleiche... 15:14 -!- swarsron [~johannes@DSL01.212.114.237.242.NEFkom.net] has joined #lusc.de 15:15 \* hajvan schleicht sich hinter swarsron; nimmt tieef luft und schreit: GUTEN MORGEN LIEBE STUDENTEN!!!!! 15:15 \* Nicki kichert 15:15 <@wAmp|re> hajvan: hey, hey! net mitten in der nacht! 15:15 <@wAmp|re> hajvan: oder anders: du bist 3h zu frueh ;} 10:21 [@ufze] wAmp|re: ich habe mal kurz nachgelesen: +o wieder wegnwhmen mit /deop ist das richtig? 10:21 [@wAmp|re] ufze: jup 10:22 [@ufze] wAmp|re: siehst Du "Ich kann lesen" und darf deshalb auch am Channel teilnehmen 15:14 <@nobse> Ich weiss jetzt, warum mein Brenner daheim kaputt ist. 15:15 <@nobse> Ich denke mir gerade hier, warum brennt denn das scheiss Ding nicht, obwohl die Lampe am Brenner leuchtet. 15:15 <@nobse> Ich Idiot habe -v vergessen beim Aufruf von cdrecord. 15:15 <@nobse> Vermutlich ist mein Brenner daheim voellig in Ordnung. 15:16 <@wAmp|re> \*ROOOOOOOOOOOOOOOOOOOOOOOOOOOOOOOOOOOOOOOOOOOOOOOOOOOFL\* 15:16 \* nobse hat die Ausgabe von -v vermisst un dabgebrochen :-/  $15:16$  <  $@wAmp|re> es qibt tage...;$ 15:17 <@nobse> exakt...

15:20 <@Kandalf> \*grins\* 15:21 \* hajvan .oO(er ist fehlerhaft! er ist fehlerhaft! wird sind alle gerettet) 15:22 <@umount> wie nobse hat bugs? 15:30 <@wAmp|re> StoB: ich hab auch xp hier. in ner vmware. ohne netzwerk nach aussen :) 15:31 < StoB> wAmp|re: Ich hab auch VMWare hier ... im XP ... mit netzwerk nach aussen :) 15:31 <@wAmp|re> ./kick stob RAUS!!!!!!!!!!111!1! 15:31 < smaug23> StoB: geh weg  $15:33 <$  StoB> :) 19:21 < nobse> Oh, cool. Da hab ich grad zwischen zwei Festplatten einen 100 Euro Schein gefunden. 19:21 \* nobse sucht mal weiter 19:03 <@wAmp|re> \*kratz\* 19:03 <@wAmp|re> wie bekomm ich aus ner textdatei (mail) am schnellsten mit der shell nur den header raus? 19:03 <@wAmp|re> also nur die zeilen bis zur ersten leerzeile? 19:03 < hajwan> wAmp|re: sed ? 19:03 <@wAmp|re> hajwan: "einfach"? \*g\*  $19:04 <$  hajwan> ncncncn ... 19:05 <@Gromit> vi file.txt -> v -> markieren -> in file2.txt kopieren -> fertig 19:05 <@wAmp|re> Gromit: aeh, automatisch ;) 19:05 <@wAmp|re> also per cron 19:06 <@Gromit> wAmp|re: cronscript{vi file.txt -> v -> markieren -> in file2.txt kopieren -> fertig} \*duck\* 19:06 <@wAmp|re> \*bazookahol\* 19:07 \* Gromit steckt wAmp|re eine Kerze in die Hose und zuendet sie an in der Hoffnung, dass er Waermesuchraketen nutzt .... ;) 19:09 <@wAmp|re> \*MUHAHAHA\* 19:10 < hajwan> wAmp|re: na ja ... anstatt sed kanst du ja auch perl nehmen \*duckrennversteckuntertauchandereidentitaetannehm\* 19:10 <@Gromit> Angsthase .. 19:11 < hajwan> aber immer hin am leben ;) 16:22 <@many> wie gut dass ich ncoh nicht gequoted wurde 16:16 <@wAmp|re> echo >>changelog \* Disabled SSL-support because of brainfucked-upstream? 12:53 < nobse> Sendmail laeuft noch, \_obwohl\_ ich gerade via YaST Sendmail entfernt und SuSE installiert habe! 11:59 \* Kandalf kotzt 12:00 <@Kandalf> \$CHEF schreibt mir eine Signatur mit 16 Zeilen und "------- --------------" als Sigtrenner vor...

12:00 <@Kandalf> aber was will man von einem Diplom-Vertriebswirt schon erwarten 12:01 < hajvan> Kandalf: was hast du an "Diplom-\*" nicht verstanden ?!? 12:02 -!- hajvan was kicked from #lusc.de by wAmp|re [raus hier! ;-)] 12:03 [lusc] !irc.lusc.de \*\*\* Notice -- Received KILL message for wAmp|re. From hajvan Path: merak.tdb.de!hajvan (ist doch wahr !!!!) 12:05 [lusc] !irc.lusc.de \*\*\* Notice -- Channel #dipls-unter-sich created by wAmp|re!svelt@will.unbedingt.mal.die-nachtfee.de on irc.lusc.de 15:00 < erazor> wäre es möglich das der "repeater" mode das gleiche is wie der monitor-mode? 15:01 -!- mode/#lusc.de [+v erazor] by hajvan 13:33 <@hajvan> op wAmp|re 13:34 -!- mode/#lusc.de [+o wAmp|re] by hajvan 13:35 <@wAmp|re> thx ;) 13:36 <@wAmp|re> hajvan: aber du brauchst es nicht ankuendigen, du darfst mich einfach so auf den thron heben ;-] (man beachte die Uhrzeit) 08:35 \* Kandalf bruellt mal lautstark nach kaffee 08:35 \* mat gibt Kandalf mal nen frischen tee mit honig und zitrone 08:36 < Kandalf> \*grml\* das ist der gravierende unterschied zwischen SysAdmin (rootus rootus) und nem supportler (qualus rexus) 15:16 <@nobse> [14:27] \* Twiun makes a point to send his 15 girlfriends identical bunches of flowers 15:16 \* nobse hat nix, gibt nix, keine Zeit  $15:30 < |Kodachi| > *gachn*$ 15:31 <@nobse> beschissenes timing :) 14:31 < hajvan> danke Norbaeert mausy baerly ;))  $14:31 < |Kodi| > *$  hajvan tret\* Nix da! meiner! 14:31 < hajvan> |Kodi|: ok ok ich sehe es ein ;)) 14:40 < |Kodi|> dein glueck 14:40 < |Kodi|> :p 14:51 <@Gromitt> hajvan: weichei ! 14:51 <@Gromitt> laesst Dir sagen, was Du darfst und willst? \*duck\* 14:52 < hajvan> Gromitt: der kluegere gibt hald nach ;)) 14:53 <@Gromitt> :P 14:53 <@Gromitt> aber desegen auf seinen Spass verzichten? 14:53 <@Gromitt> NEVER 14:54 <@Gromitt> ! 14:54 < |Kodi|> \*Gromitt den Milchschaum wegnehm\* hast du was gesagt? 23:20 <@nobse> ICH KOTZE AUF MUTT! 23:20 <@nobse> SO EINE SCHWEINESCHEISSE! 19:21 < |Kodachi|> .oO(wo war noch gleich mein fusswaermer?) 19:22 <@wAmp|re> NOBSE!!1 |Kodachi| SUCHT DICH!!11

[11:19] <@hajvan> koerperfluessichkeits-tausch.invali.de [11:20] <@nobse> hajvan: Dein Selbstbewusstsein muss ja ziemlich im Keller sein. [11:21] <@hajvan> nobse: you know ... humor ist wen man trotz dem lacht ;) 14:27 \* |Kodachi| wird sich das naechste mal auf den tischl legen und sterben 14:27 < nobse> |Kodachi|: Das wirst du schoen bleiben lassen.  $14:29 < |$ Kodachi|> a was.. ich leg ne 1a sterbeszene hin  $\sim$ 13:49 <@tomama> ne, Mami weiss nicht mal, wie man einen computer anmacht, und papi ist zu dummeinen zu bedienen... voll die daueltern 13:49 <@umount> lieber daueltern als raabeneltern! ;) 13:50 <@tomama> hm, was waere denn ne Kreuzung davon? 13:50 <@nobse> radaueltern :> 13:50 <@tomama> Eltern die zu dumm zum Fliegen sind? 14:48 [@|Kodachi|] Nicki: du vergisst wir sind frauen.. alles was uns ausserhalb der kueche betrifft ist doch schon falsch ;) 15:39 [|Kodachi|] dieser windoof rechner war hartnaeckig.. aber ich hab ihn in die knie gezwungen \*draufrumhuepf\* 15:39 [@nobse] |Kodachi|: fdisk soll dabei ganz gute Dienste leisten. 15:39 [@wAmp|re] |Kodachi|: axt, hammer, sprengstoff,... 00:04 [@nobse] WOMAN! BE MY SLAVE! 00:04 [@nobse] \*sing\* 00:04 [@hajvan] nobse: hr hr hr 00:04 [kathrin] nobse: wann und wo? 22:13 [|Kodi|] hmm.. was koennte ich denn heute lernen? 22:14 [@nobse] |Kodi|: Kochen? Putzen? Staubwischen? [@vvAmp|re] nobse tut nur so als ob er ahnung haette, /me hat wirklichg ahnung \*duck\* [@Nickie] hey StoB, ich bin ein echt sanftes wesen [@nobse] wAmp|re: Ja, du bist mein lebender Palm Ersatz :)) 20:07 [@nobse] Reboot 20:54 [@wAmp|re] seit wann verbootet sich nobse ? 20:54 [@hajvan] :)) 20:58 \* wAmp|re .oO( ob er wohl windows gebootet hat? )  $[jor2000]$  linux =) [jor2000] Ist was für Spielkinder. Wenn man arbeiten will, braucht man Windows XP. [jor2000] siee Bundestag!

[jor2000] siehe. [Samael\_] und? [siraH] jor2000 :) bleib ruhig bei deinem win aber nerv uns net :) [Samael\_] win xp rulez :-) [Samael\_] goile wallpapers dabei [StoB] Wer geht jetzt alles mit ins Cine? [tomama] StoB: wenn du noch ein paar maedls kennst...... mitbringen [StoB] Sorry nix zu machen ;-) [tomama] schade ; -) [wAmp|re] soderla, ich raeum mal mein auto fuer morgen auf [wAmp|re] bbl [swarsron] brav [swarsron] \*duck\* [swarsron] (; [redrunner] \*gg\* [wAmp|re] swarsron: du kommst in den kofferraum! [redrunner] hehe [swarsron] wAmp|re: versuchs doch, kleiner [swarsron] (; [wAmp|re] swarsron: hehe, als wenn ich den net in den kofferraum bringen wuerde... [swarsron] wAmp|re: versuchs. mich morgens ums sechs anzufassen kann auch fuer jemanden mit nahkampfausbildung toedlich sein (; 18:34 [ hajvan] wie kriegt man diese irssi meldung von Irssi v0.8.1 http://irssi.org/beginner/ - read it to get rid of this 15:03 [@hajvan] :(( keiner mag mich 15:03 [@wAmp|re] hajvan: nickie is net da, das wirkt net ;) 15:06 [@hajvan] bloss weil du immer auf die tour durchkommst :P 15:06 \* wAmp|re weiss, was frauen wollen 15:35 [ StoB] Mist, 2.5.6-pre2 + anderer sis-treiber will net sich net kompilieren lassen ... 15:35 [@wAmp|re] StoB: kernel-patch und ab damit an lkml 15:35 [ StoB] wAmp|re: ? 15:35 \* wAmp|re .oO( wer 2.5 verwendet, kann das! ) 15:35 [ StoB] -v 15:35 [ StoB] \*grr\* 15:36 [ StoB] Okok, ich hab 15:36 [ StoB] es kapiert, 2.5 is nix für mich 15:36 [@wAmp|re] StoB: warum 2.5? 15:37 [@wAmp|re] 2.5 is was fuer nobse oder mich, wenn wir mal wieder 5 naechte wg. weiber und alohol nicht geschlafen haben... [Signoff: sonic79[Ping timeout] [08:31PM] [Nicki] nein, ich nehm das nicht persoenlich

```
[19:47] [@siraH] haris sagt du bist ein langhaariger aff
[19:48] [@wAmp|re] langharrig stimmt... affe? noe!
[19:48] [@wAmp|re] er is nur neidisch auf mich, weil alle maedels auf mich
stehen;))))))
[19:49] -!- nobse changed the topic of #lusc.de to: [19:48] [@wAmp|re] er is
nur neidisch auf mich, weil alle maedels auf mich stehen
[19:49] [@wAmp|re] nobse: ach? auch neidisch? *g*
[19:49] [@nobse] wAmp|re: Sicher nicht.
[19:49] [@nobse] wAmp|re: Wenn ich in deinem Alter bin fahr ich Ferrari und
hab nen Haus in Monaco.
[19:04] [@swarsron> es gibt *schwein* (:
[19:04] [ nobse> *grunz*
[19:04] [@swarsron> nobse: vermisst du einen deiner kumpels?
[19:04] [@swarsron> (;
[19:04] [@swarsron> koennte sein dass ich ihn nun esse (;
[19:04] [ nobse> swarsron: ja, aber der hatte eh die Gicht und BSE und die
Pest
[19:04] [ nobse> und waer eh bald verreckt
Auf der LSP
[swarsron] : wie nennt man diese *eiss SuSE registry dingsbums ... ?
[wAmp|re] : rc.config
[hajvan]: rc.config
[nobse]: rc.config
[redrunner]: *BRUELL*
[hajvan]: QUOTES !!!
[nobse] hat jemand nen richtig geiles xmms skin?
[swarsron] nobse: und das von dir!
[wAmp|re] nobse: pfui!
[wAmp|re] nobse: txt2gif /usr/src/linux/* ;)
[s|raH] hat einer von euch bock mir gesselschaft zu leisten am 28 und 29 11
in muenick zusammen mit 150 maedels zwichen 20 und 38 ?
[s|raH] vorhanden sind je 2 Compaq server mit linux zum spielen und wie
schon gesagt 150 maedels
[s|raH] zu nerven wohl gemerkt ..
[sonic79] hae? kommst du da in den himmel oder was?
[nobse] ich hab dazu letztens was *nettes* von einer Frau gehoert
[nobse] ihr Computerfuzzies seid doch alle geil auf diese Weltraumserien,
oder?
[swarsron] lol, recht hat sie (;
[nobse] swarsron: du musst noch viel lernen
[nobse] swarsron: Frauen haben nie Recht wenns um Technik, Autos, TV oder
sonen Kram geht (:
[nobse] auch wenn sie in dem Punkt garnicht so falsch lag...
[nobse] das heisst aber nicht das sie Recht hatte
```
 $\pmb{\times}$ 

02:17 [redrunner] CU 02:24 [swarsron] CU & Bye 02:25 [swarsron] 7 minuten reaktionszeit, ich muss wohl daran arbeiten (;

[redrunner] umlaute sind was fuer turnbeutel-vergesser

[Anmerkung: diddl chattet das erste Mal] [diddl ] aber net zu viel auf einmal jungs. Ihr wisst ja, ich bin anfaenger, blond und ne frau

From: <http://lusc.de/dokuwiki/>- **LUSC - Linux User Schwabach**

Permanent link: **<http://lusc.de/dokuwiki/interaktiv/irc-quotes?rev=1195989021>**

Last update: **2008/02/26 13:58**